# An Innovative Computerized Method For Creating an Exam Schedule

Mutaz Rasmi Abu Sara Department of Computer Science Taibah University, TU Al-Medina, Saudi Arabia *Email: mabusara [AT] taibahu.edu.sa*

*Abstract***— The process of electronically establishing and organizing exam schedules at universities and academic institutes has become urgent in light of the rapid development of computer systems and technology. This study offers an innovative computerized method of creating an exam schedule by completing what was suggested in our previous research, which presented the first step of this procedure. In this study, the program has been improved to perform the rest of the steps to produce an integrated exam schedule of the courses that students are currently enrolled in in a set of groups, with each group in a distinct period. The new proposal enables the rearrangement of the results so that different tables can be produced by rearranging the sets of courses, guaranteeing the absence of scheduling conflicts for all the targeted students.**

**The main result is that the new program produces an integrated exam schedule that solves several key constraints related to scheduling, students, conflicts, and courses. The program design is user-friendly and allows users to see, with 100% accuracy, which courses do not conflict. For courses that do conflict, the program outputs the conflict ratio in a flexible and easy process. It also arranges all the nonconflicting courses into sets of groups with each group in a distinct period; that is, the program produces a schedule that is ready for assignment to the days specified for the exam.**

*Keywords- Exam-scheduling computer program; nonconflicting groups; shuffling* 

## I. INTRODUCTION

The process of building conflict-free exam schedules at institutes and colleges can be difficult, mainly because students' schedules are irregular according to their study plan. Thus, it is necessary to build a program that can analyze a list of currently enrolled students to find the conflicts and propose a suitable schedule for all the students.

Our new program offers a way to create an exam schedule with no conflicts. The input data are the numbers of students enrolled in each course, and the output is a schedule containing groups of courses that are not in conflict and are suitable for being the same interval. In addition, the user can obtain a list of all the conflicting courses that shows the number of students with a conflict.

In Sections II and III, we will discuss the importance of this and previous studies. Then, the algorithm will be introduced in detail in Section IV. The program is detailed in Section V, followed by the conclusion and future work.

## II. IMPORTANCE OF THE STUDY

The significance of this study can be summarized by the following steps: first, the program produces an integrated exam schedule in which the courses are divided into a set of periods; second, the program gives the user five options for viewing the results, which allows him to produce a conflict-free exam schedule; third, the program has the ability to produce many different versions of the schedule by allowing shuffling.

## III. PREVIOUS STUDIES

In [1], the authors proposed an exam-scheduling computer program that allows users to generate a course list with no conflicts with 100% accuracy. In addition, it can report the conflicting courses in a fast, easy, and flexible way by giving the conflict ratios. In [2], the authors used colored-graph scheduling technique to present an exam schedule that emphasized two things: first, the constraints of their system handles, and second, a user-friendly interface. In [13], the authors colored a graph representing different sections using the widely known recursive largest first (RLF) algorithm. The authors in [7] solved the exam-scheduling problem by presenting a survey of different particle swarm techniques. The authors in [5] generated exam schedules using a genetic algorithm; they considered a two-dimensional chromosome consisting of days as one dimension and exams as another dimension. The genetic algorithm they used relies on a mutation operator and excludes a crossover operator. The work in [16] used an ant colony approach to generate exam schedules, relying on the construction of an initial solution comprising days, rooms, slots, and exams; then, an exam schedule was developed by tracking the pheromones of ants trying to make paths to find the optimal exam schedules. In [14], a schedule was generated by searching among heuristics; this was achieved using an iterative local search and a set of movable operators that tended to improve the quality of the outcome schedule. A survey of different exam scheduling techniques can be found in [3] and [10]. A clonal selection algorithm that produces exam schedules was proposed in [15],

in which a set of solutions (antibodies) is developed, and the affinity (fitness) of those solutions is calculated based on a fitness function; after that, the fittest antibodies are chosen to be cloned with a certain degree of mutation in order to find better solutions. The authors of [12] discussed a honey-bee mating optimization algorithm used to find near-optimal exam schedules. The algorithm relies on a queen (the current best solution), drones (trial solutions), workers (heuristics), and broods (new solutions). The algorithm first generates a pool of solutions from which the best is chosen as the queen, and the others are considered drones. Drones mate with the queen using crossover, thus generating new solutions.

Our new program has been built to complete what was started in the our previous research [1]—to provide a set of courses that do not conflict and to show them in the form of periods that can be transformed into an exam schedule directly.

#### IV. THE ALGORITHM

In order to apply the algorithm, the following structured or class will be used [1]. The first three steps can be used independently to find a matrix of conflicts:

public class Subject

{

public string name; // course name

public string[] students;

// number of students enrolled in the course

public string values = "";

- // list of courses that can be safely offered with the course public int[] conflicts;
- // indicater (0)- has a conflict, (-1)- has no conflict with current course

 public int whight; // number of conflicts the course has }

This is illustrated as following:

#### **Step1:**

int colCount -> count Range\_Columns\_Count

// which refer to the number of courses

int rowCount -> count the Range\_Rows\_Count

// which refer to the max number of students

## **Step2:**

Subject  $\left[ \quad \right]$  subject -> Array of Subject with length [colCount];

// initialize the array containing courses and students enrolled in these courses

## **Step3:**

 Boolean noConflict = true; // to decide whether there is a conflict for (int fcourse  $= 0$ ; fcourse  $<$  subject. Length; fcourse $++$ ) // fcourse - first course to be compared { for (int scncourse = fcourse + 1; scncourse < subject.Length; scncourse++) {

 // scncourse - socened course to be compared  $noConflict = true;$ 

for (int frow  $= 0$ ; frow  $<$  rowCount AND  $subject[focusel.students[from] != null; from++)]$  if (subject[fcourse].students[frow].Equals("-1")) continue; for (int scndrow  $= 0$ ; scndrow  $<$  rowCount AND subject[scncourse].students[scndrow]  $\qquad \qquad \text{!=} \qquad \text{null};$ scndrow++) { if (subject[scncourse].students[scndrow].Equals("-1")) continue; if(subject[fcourse].students[frow]. Equals(subject[scncourse].students[scndrow])) {  $noConflict = false$ : break; } } if (noConflict  $=$  false) { break; } } if (noConflict  $==$  true) { subject[fcourse].values  $+=$  subject[scncourse].name  $+$  ", ";

 $subject[scncourse].values += subject[focus].name +",$ 

```
 }
   }
```
";

#### **Step4:**

 if (!btnShuffling.Enabled) {// for first time the input file is read

getResultWithoutConflict();

 } else // shuffling the array of courses to get new groups for same input file without repeating the previous steps, which improves the algorithm performance

```
\{Random random = new Random();
      int r;
      Subject t;
      int tt;
     for(int i = 0; i < subject.Length; i++) {
      r = \text{random}. Next(subject. Length);
      t = subject[i];subject[i] = subject[r];subject[r] = t;for (int j = 0; j < subject. Length; j++) {
       tt = subject[i].conflicts[i];subject[j].conflicts[i] = subject[j].conflicts[r];subject[i].conflicts[r] = tt; }
     } 
    }
   result = "":
```
List<List<int>>list = new List<List<int>>(); // save the groups that are not conflicting

List<int> temp = new List<int>(); // save the list of current groups to be compared later

```
for (int i = 0; i < subject. Length; i++) {
 list. Add(new List<int>();
 for(int j = i + 1; j < subject[i].conflicts. Length; j++)if (subject[i].conflicts[j] == -1) { \# noconflict
    list[i].Add(j);
   }
```

```
 }
   // at this point the list is initialized with courses (the course 
and list of courses not conflicting with it)
       int period = 1;
         int[] done = new int[list.Count];
        Boolean has Conflict = false:
        for (int i = 0; i < list. Count; i++) \frac{1}{4} start searching for
groups
         if \text{(list[i].Count} < 1) continue;
          temp.Clear();
         result += "Period " + period + ": {" + subject[i].name +
  " + subject[list[i][0]].name + ","; day++;
         //result += "{" + i + "; " + list[i][0] + "; ";
          temp.Add(list[i][0]);
         done[list[i][0]] = 1;
         done[i] = 1;
         for (int j = 1; j < list[i].Count; j++) {
          for (int k = 0; k < temp. Count; k++) {
            if (subject[list[i][j]].conflicts[temp[k]] = -1)
             {
             hasConflict = false; }
             else {
              hasConflict = true;
              break;
             }
     }
           if (!hasConflict) {
            result += subject[list[i][j]].name + "; ";
             temp.Add(list[i][j]);
            done[i][j][j] = 1; }
     }
         for (int t = 0; t < temp. Count; t++) {
           list[temp[t]].Clear();
          for (int s = i; s < list. Count; s++) {
             list[s].Remove(temp[t]);
           }
          }
         result == "}\r\n\r\n";
     }
        for (int i = 0; i < done.Length; i++) {
         if (done[i] == 0) {
          result += "Period " + period + ": {" + subject[i].name
+ '\}\r\n\rran\rran';
          dav++:
         }
        }
       }
```
V. PSEUDOCODE

The pseudocode contains the steps shown as follow:

First: Prepare a file (such as an Excel sheet) that contains the course names and the IDs of the students enrolled in those courses. Each course is loaded into a column; the first cell is the course code or name, while the other cells in the column will be the students' IDs with no empty cells. Empty cells, if any, can be converted to a value of -1 to be omitted during the algorithm execution. Then, the following steps are applied.

**Second:** Read the input file to determine the number of courses and the maximum number of students.

**Third:** Initialize the array with the courses and the students enrolled in those courses.

**Fourth:** Compare each course with all the remaining courses and identify the courses that do not conflict with that course.

**Five:** Determine the groups of courses that do not conflict with each other.

**Sixth:** The report shows the groups as numbered periods.

The overall algorithm is illustrated in Figure 1.

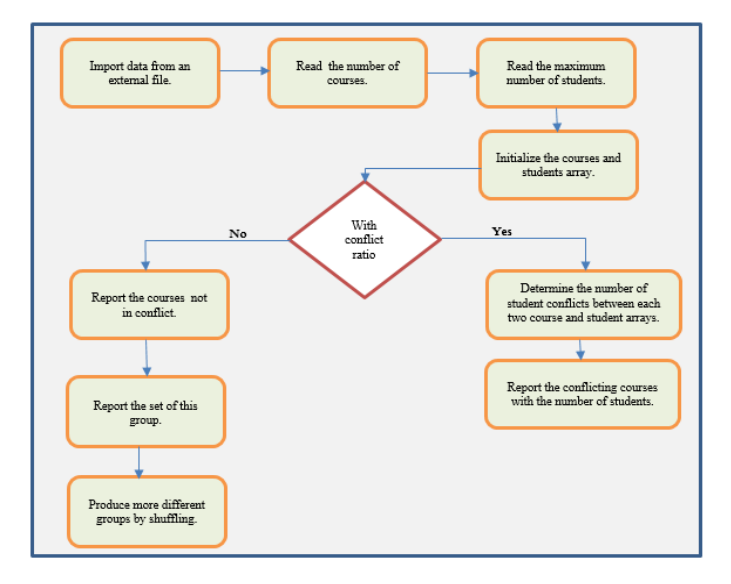

Fig. 1. Algorithm methodology.

## VI. THE PROGRAM

The user interface was designed to be attractive and easy to use so that the user can import data from another program such as Microsoft Excel. The user interface is illustrated in Figure 2.

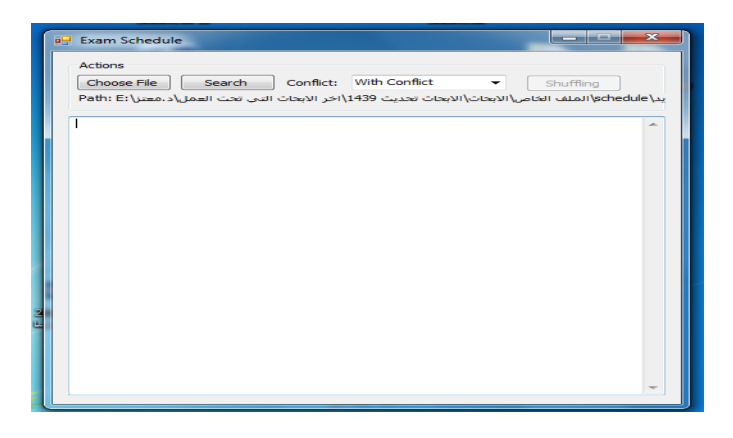

ישוב את המערב היה מוצרות.<br>המשפח המערב היה מידי היה מידי 3611263<br>1610728<br>3692065<br>1571675<br>3610278<br>1692416 **05 P3 W3 XII NI** 

Fig. 2. User interface.

The program provides five options, as shown in Figure 3, in a drop-down menu:

- With conflict: produce the courses that conflict and the number of students having a conflict in each course.
- Without conflict: produce the courses that do not conflict.
- With all conflict: produce a list of each course with all the conflicting courses and number of students having a conflict.
- Table of conflict: produce a table of all the courses, showing the courses that conflict with each.
- Groups: produce a schedule containing groups of courses that do not conflict and are suitable for being in the same interval.

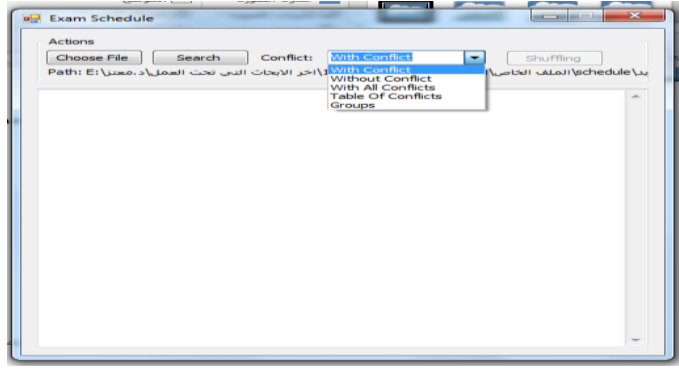

Fig. 3. Five options in a drop-down menu.

The program can import data from an external file, as shown in Figures 4 and 5.

Fig. 4. Imported data.

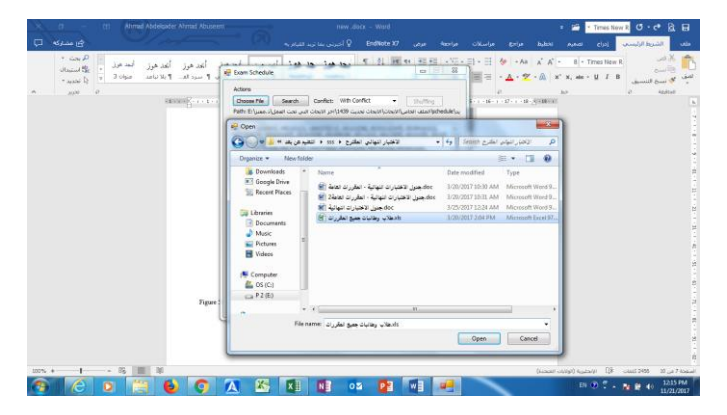

Fig. 5. Importing from an external file.

The first option gives the results with conflict ratios; the example shown in Figure 6 (MGT321: GS104[4]) means that the course MGT321 conflicts with the course GS104 for four students, and so on.

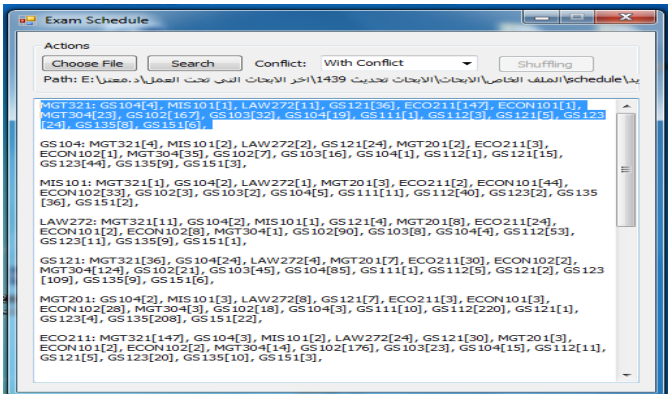

Fig. 6. The first option, showing the results with the conflict ratios.

The second option gives the results without conflict; the example shown in Figure 7 (ECON101: GS104, GS121, ECON102, MGT304, GS121) means that the course ECON101 did not conflict with GS104, GS121, ECON102, MGT304, or GS121, so all these courses can be scheduled in the same

interval. The result "GS102:" means that the course GS102 conflict with all the courses, so it must be scheduled alone in an interval, and so on.

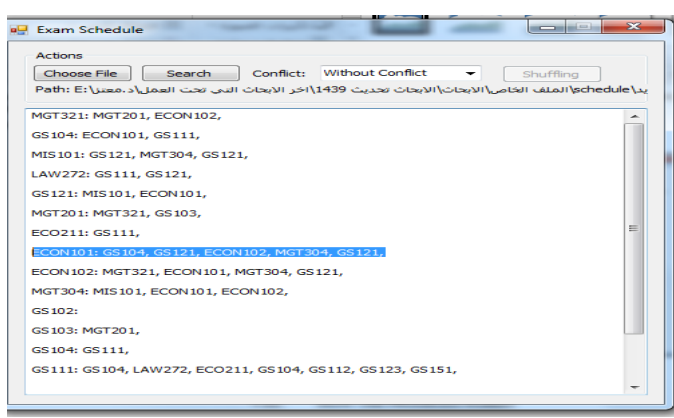

Fig. 7. The second option, showing the results without conflicts.

The third option gives the results with all the conflict ratios. If the courses do not conflict, the program gives a ratio equal to zero. The example shown in Figure 8 (MIS101: MGT321[1], GS104[2], LAW272[1], GS121[0], MGT201[3], ECO211[2], ECON101[44], ECON102[33], MGT304[0], GS102[3], GS103[2], GS104[5], GS111[11], GS112[40], GS121[0], GS123[2], GS135[36], GS151[2],) means that the course MIS101 conflicts with the course MGT321[1] for one student, but it does not conflict with the course GS121, and so on.

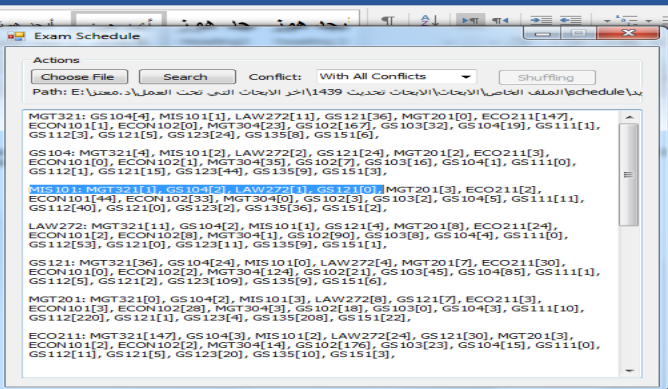

Fig. 8. The third option, showing the results with all the conflict ratios.

The fourth option gives the results as a table of conflict, as shown in Figure 9.

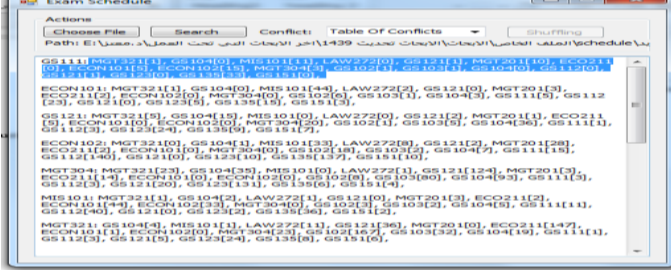

#### Fig. 9. The fourth option, with the results showing a table of conflicts.

The fifth option produces a schedule containing groups of courses that are not in conflict and are suitable for being in the same interval. The example shown in Figure 10 (Period 1: {MGT321; MGT201; ECON101; ECON102;}) means that the courses MGT321, MGT201, ECON101, and ECON102 can be scheduled in the same interval, which the program calls Period 1.

| <b>Actions</b>                                                                                                    |
|----------------------------------------------------------------------------------------------------|
| Choose File<br>Search<br>Conflict:<br>Groups<br>Shuffling<br>يد schedule\الملف الخاص الابحاث الابحاث تحديث 1439\اخر الابحاث التي تحت العمل\د.معنز\Fath: E: |
| Period 1: {MGT321; MGT201; ECON101; ECON102; }<br>∽                                                                                                    |
| Period 2: {MIS101; GS121; }                                                                                                    |
| Period 3: {LAW272; MGT304; }                                                                                                    |
| Period 4: {GS104}                                                                                                    |
| Period 5: {ECO211}                                                                                                    |
|                                                                                                    |
|                                                                                                    |
|                                                                                                    |
|                                                                                                    |
|                                                                                                    |
|                                                                                                    |

Fig. 10. The groups of courses that did not conflict.

An important option is the shuffling, which produces another group of courses that are not in conflict and are suitable for being in the same interval. The user can change the groups many times by using the shuffling option. The example in Figure 11 shows the same data as Figure 10 after shuffling.

| $P = 14$<br>ЭJ.<br>$\overrightarrow{a}$ $\overrightarrow{a}$ $\overrightarrow{b}$ $\overrightarrow{a}$ $\overrightarrow{b}$<br>51<br>$- =$<br><b>a. Exam Schedule</b> | 53<br>$\frac{1}{2}$<br>$\sim$ |
|----------------------------------------------------------------------------------------------------|-------------------------------|
| <b>Actions</b><br>Choose File<br>Search<br>Conflict:<br>Groups<br>بد schedule الملف الخاص الابحاث الابحاث تحديث 1439 اخر الابحاث التي تحت العمل د.معتز\: Path: E      | Shuffling                     |
| Period 1: {LAW272; MGT304; }                                                                                                    | ∽                             |
| Period 2: {ECO211; ECON102; MGT201; }                                                                                                    |                               |
| Period 3: {MIS101; GS121; }                                                                                                    |                               |
| Period 4: {ECON101; MGT321; }                                                                                                    |                               |
| Period 5: {GS104}                                                                                                    |                               |
|                                                                                                    |                               |
|                                                                                                    |                               |

Fig. 11. The groups of courses after shuffling.

#### VII. CONCLUSION AND FUTURE WORK

In this study, a program was developed that can build an error- and conflict-free exam schedule. It can import data from other programs such as Excel and gives the results in the form of sets of courses distributed at intervals. The user can change the distribution using the shuffling option until he finds the distribution that fits the exam conditions. This program also gives the user five options for viewing the results, which enables him to obtain more accurate results.

This program can integrate with any academic program used in universities and colleges, and if it is linked with these programs so that it has up-to-date course registration lists, an exam schedule can easily be created that is immediately accessible to all the enrolled students and can solve many problems due to scheduling conflicts.

#### **REFERENCES**

- [1] Abuseeni, AA and Abu Sara, MR (2017) A software program to facilitate the construction of exam scheduling in an effective manner. Intl. J. Engineer. Sci. Tech. 9(8):846-852.
- [2] Hasan, MA and Hasan, OA (2016) Constraints-aware and user-friendly exam scheduling system. Intl. Arab J. Inform. Tech. 13(1A):156-162.
- [3] Babaei, H, Karimpour, J, and Hadidi, A (2015) A survey of approaches for university course timetabling problem. Computers & Industr. Engineer. 86: 43-59.
- [4] Cavdur, F and Kose, M (2016) Fuzzy logic and binary-goal programming-based approach for solving the exam timetabling problem to create a balanced exam schedule. Intl. J. Fuzzy Systems, volume 18, [issue](https://link.springer.com/journal/40815/18/1/page/1) 1, pp 119–129.
- [5] Gonsalves, T and Oishi, R (2015) Artificial immune algorithm for exams timetable. J. Inform. Sci. Computing Tech. 4(2): 287-296.
- [6] Hosny, M and Al-Olayan, MA (2014) Mutation-based genetic algorithm for room and proctor assignment in examination scheduling. Sci. Inform. Conf. 260-268.
- [7] Kalender, M, Kheiri, A, Ender, A, and Burke, E (2013) A greedy gradient-simulated annealing selection hyper heuristic. J. Soft Computing 17(12): 2279-2292.
- [8] Larabi, S and Sainte, M (2015) A survey of particle swarm optimization techniques for solving university examination timetabling problem. Artificial Intell. Rev. 44(4): 537-546.
- [9] Lei, Y, Gong, M, Jiao, L, and Zuo, Y (2015) A memetic algorithm based on hyper-heuristics for examination timetabling problems. Intl. J. Intell. Computing and Cybernetics 8(2): 139-151.
- [10] Malkawi, M, Al-Haj, HM, and Al-Haj HO (2008) A new examscheduling algorithm using graph coloring. Intl. Arab J. Inform. Tech. 5(1): 80-86.
- [11] Pillay, N (2014) A survey of school timetabling research. Ann. Operations Res. 218(l): 261-293.
- [12] Pinedo, M, Zacharias, C, and Zhu, N (2015) Scheduling in the service industries: An overview. J. Syst. Sci. Syst. Engineer. 24(1): 1-48.
- [13] Sabar, N, Ayob, M, and Kendall, G (2009) Solving examination timetabling problems using honey-bee mating optimization (ETP-HBMO). Proc. Multidisc. Intl. Conf. Scheduling: Theory and Applications (MISTA), Dublin, Ireland, 399-408.
- [14] Selemani, M, Mujuni, E, and Mushi, A (2013) An examination scheduling algorithm using graph colouring: The case of Sokoine University of Agriculture. Intl. J. Computer Engineer. Appl. 3(1): 116- 127.
- [15] Soria-Alcaraz, J, Ochoa, G, Swan, J, Caipio, M, Puga, H, and Burke, E (2014) Effective learning hyper-heuristics for the course timetabling problem. Euro. J. Operational Res. 238(1): 77-86.

[16] Thepphakorn, T, Pongcharoen, P, and Hicks, C (2014) An ant colonybased timetabling tool. Intl. J. Product. Econ. 149: 131-144.